SAP ABAP table WRF\_POHF\_DATA\_EKET\_STY {Purchase Order Document Schedule Lines}

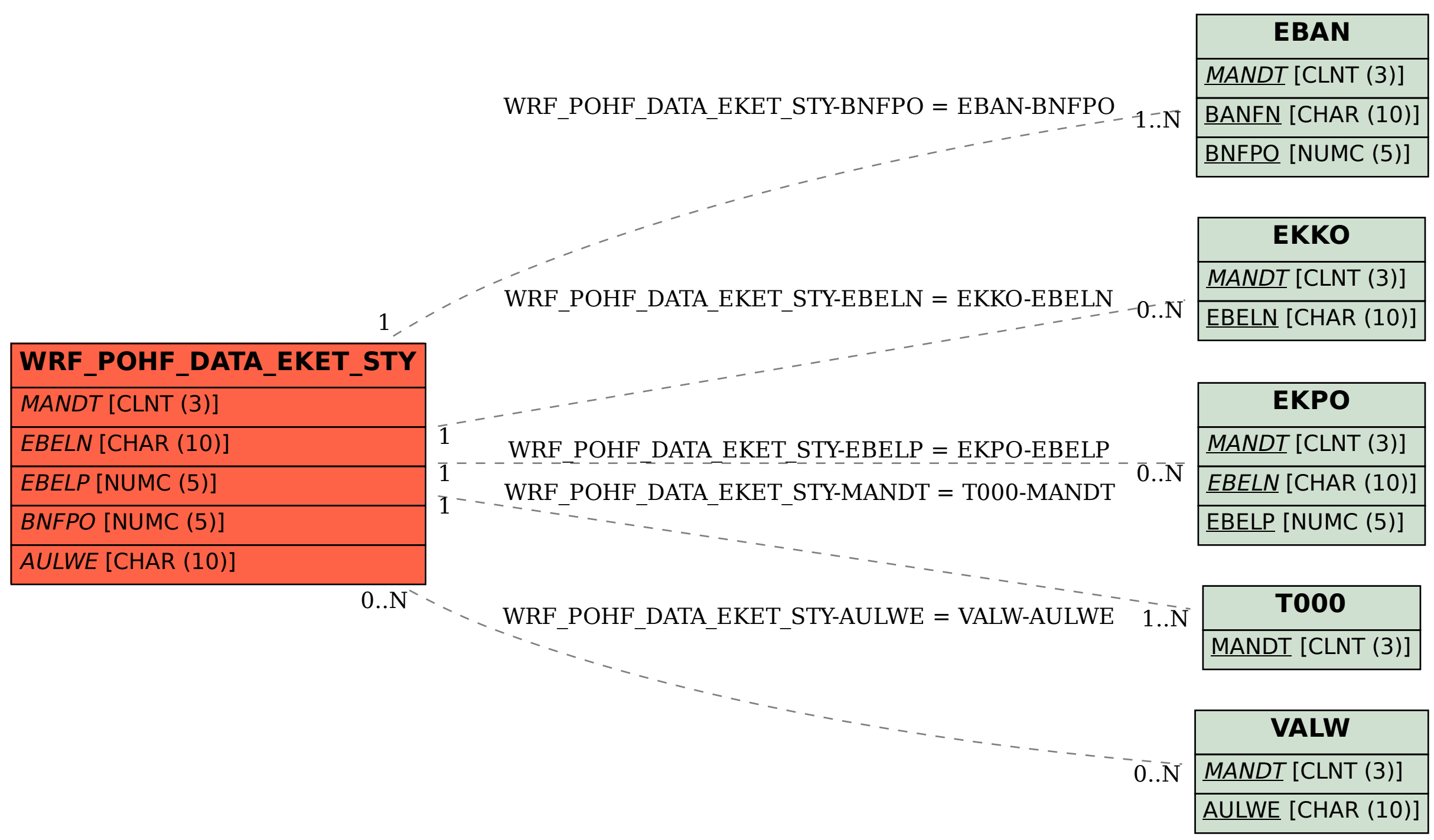